# **fs - automaticallynd - Minecraft: SkyFactory 4 - EATING AUTOMATICALLY!! [31]**

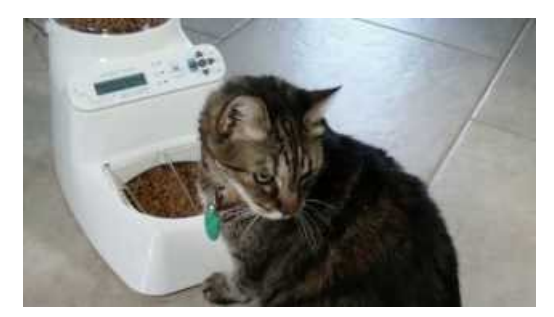

#### **Automatic: Connect Your Car to Your Digital Life**

Web browsers normally save your private datahistory, cookies, searches, downloads, and moreand only delete it when you ask. If you are constantly clearing it, you can have any browser automatically clear private data when you close it.

## **Intel Driver&Support Assistant**

Flipper is an auto energy switching service. We Flip energy automatically and switch you to the cheapest gas and electric deals, forever. We call it Flipping.

## **Keyboard types \\\\\ automatically - Microsoft Community**

Get time on your side. Connect your bank account to automatically import and categorize transactions. Sync with popular apps and easily snap photos of your receipts to store them with QuickBooks Mobile.

## **WhenAlgorithms Think YouWant to Die | WIRED**

Abstract. Careful attention to choice architecture promises to open up new possibilities for environmental protection possibilities that go well beyond, and that may be more effective than, the standard tools of economic incentives, mandates, and bans.

## **Automatically CleanupOutlook's Deleted Itemand Junk ...**

I'm setting up a simple image: one that holds Riak (a NoSQL database). The image starts the Riak service with riak start as a CMD. Now, if I run itasa daemonwith docker run -d quintenk/riak-dev, it does start the Riak process (Ican seethat in thelogs).However, itclosesautomatically after a few seconds.

## **Flipper- SwitchEnergy Automatically, NeverOverpay Again.**

Startup Manager aims at helping disable/enable startup items from system boot for Android devices including smartphones and tablets. To disable an item from system startup, uncheck the application from the list (recheck to restore and it will start again).

53442367552321